## **XO MESH NETWORKING TEST CASES**

## **Test Equipment Needed**

100 XO laptops 100 USB-to-Ethernet adapters (for Ethernet connectivity on XO) 1 school server Ethernet switches 1 PC as a control host, runnig remote login software (e.g., SSH ) Protocol analyzer (e.g., OmniPeek, Wireshark) Configuration scripts to run Mesh Portal Point functionality, and initiate mesh portal point discovery on an XO

## **Scope of Testing**

Reliability of mesh point portal (MPP) discovery in a 100-laptop network,

- in different mesh network topologies
- when multiple MPP are present

Reliability of data transfer uplink/downlink to/from a mesh point portal, in a 100-laptop network

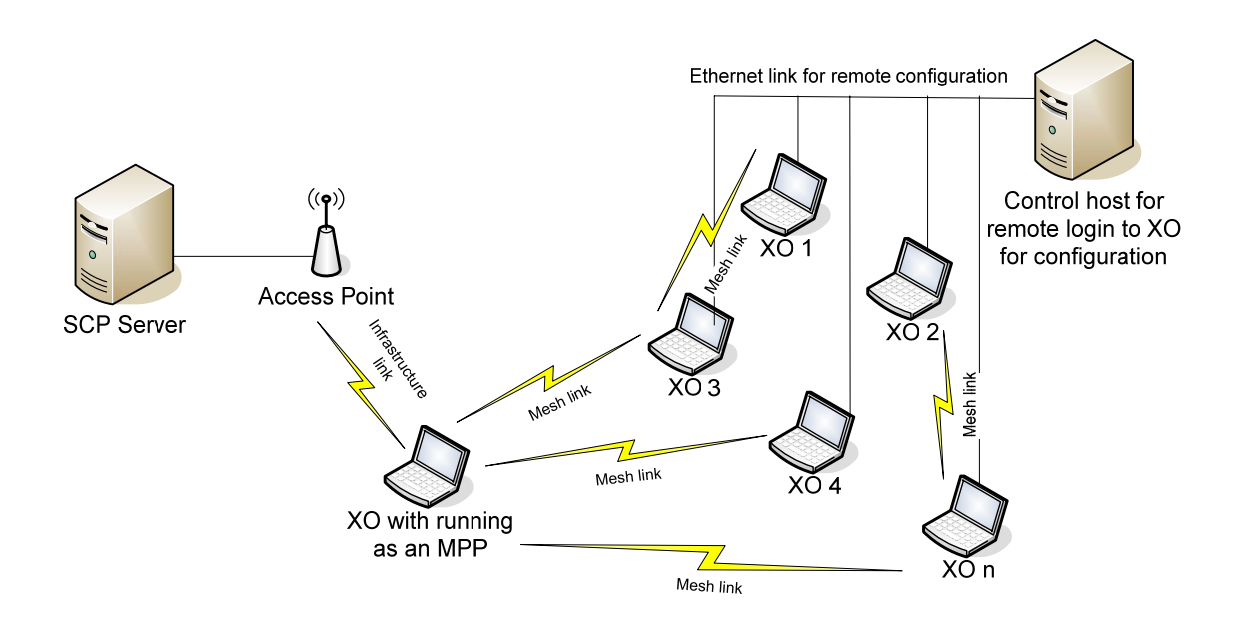

Figure 1

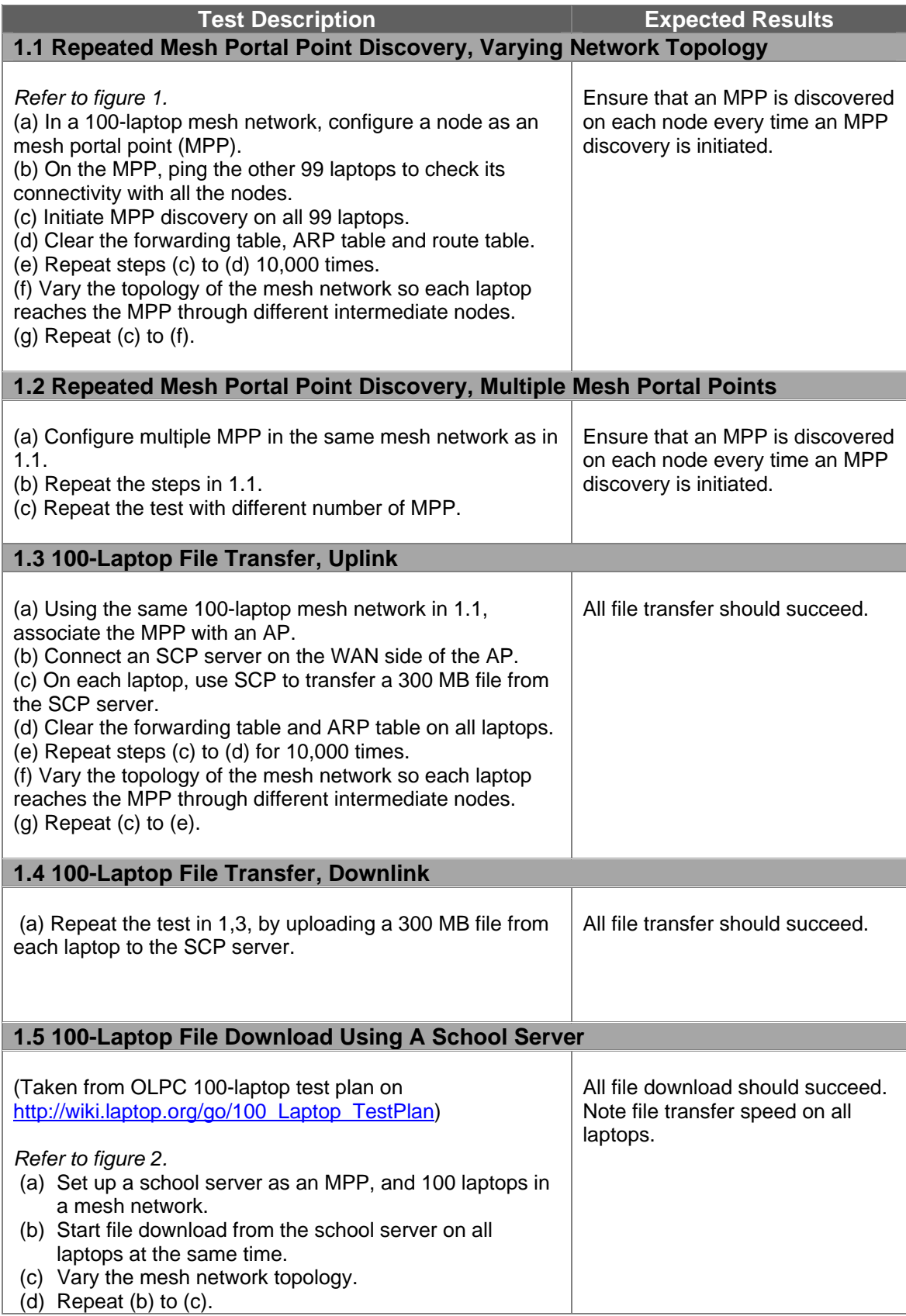

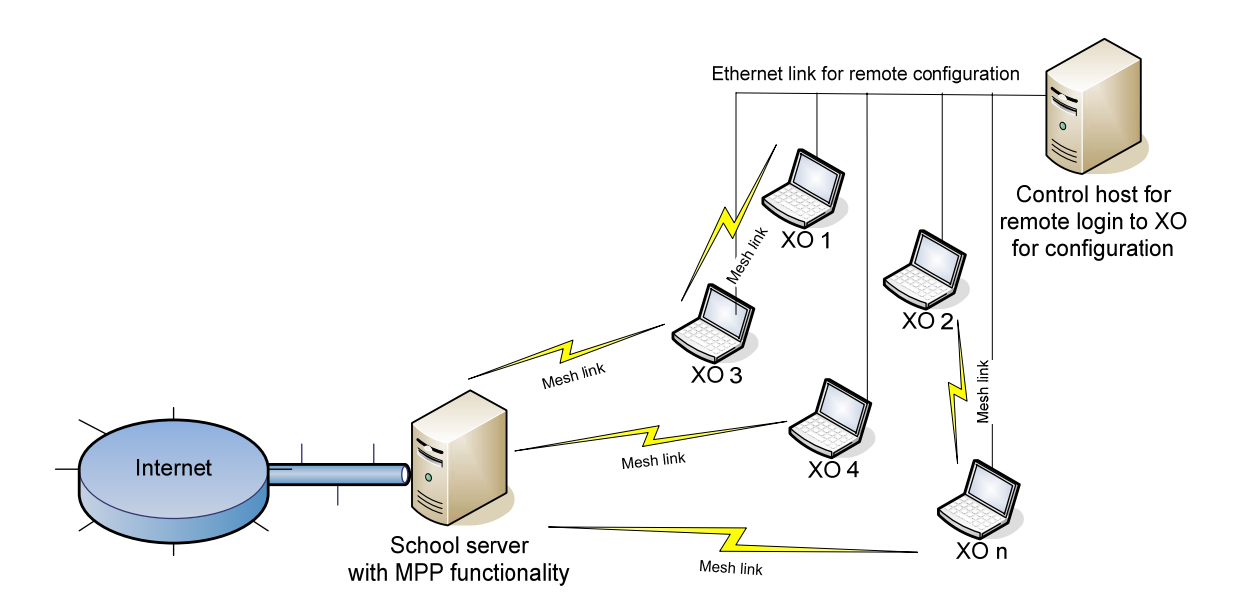

Figure 2